# **XML**

Introduction to Databases CompSci 316 Fall 2020

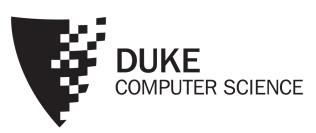

#### Where are we now?

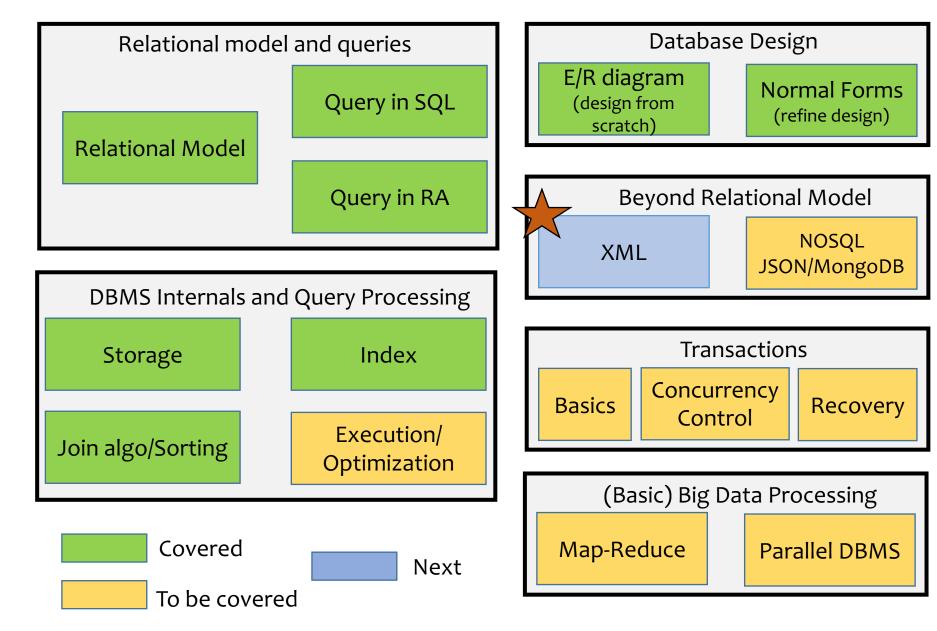

#### Structured vs. unstructured data

- Relational databases are highly structured
  - All data resides in tables
  - You must define schema before entering any data
  - Every row confirms to the table schema
  - Changing the schema is hard and may break many things
- Texts are highly unstructured
  - Data is free-form
  - There is no pre-defined schema, and it's hard to define any schema
  - Readers need to infer structures and meanings

What's in between these two extremes?

#### Sudeepa Roy

Theme

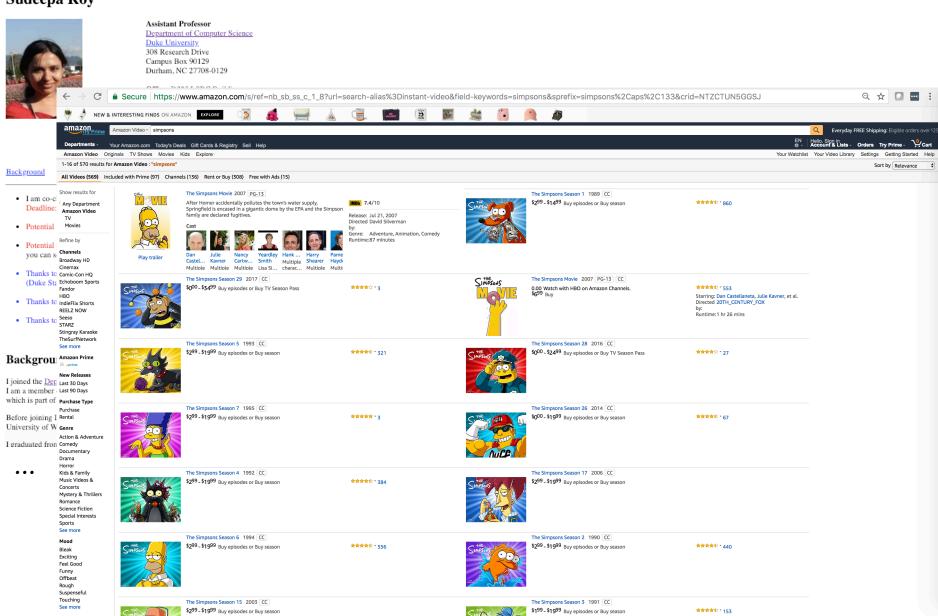

#### Semi-structured data

- Observation: most data have some structure, e.g.:
  - Book: chapters, sections, titles, paragraphs, references, index, etc.
  - Item for sale: name, picture, price (range), ratings, promotions, etc.

# XML: eXtensible Markup Language

```
<br/>
<book>
<br/>
<title>Foundations of Databases</title>
<author>Abiteboul</author>
<author>Hull</author>
<author>Vianu</author>
<publisher>Addison Wesley</publisher>
<year>1995</year>
</book>
<book>...</book>
</bibliography>
```

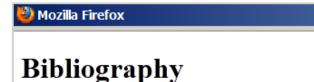

Foundations of Databases, Abiteboul, Hull, and Vianu Addison Wesley, 1995

Data on the Web, Abiteboul, Buneman, and Suciu Morgan Kaufmann, 1999

- Text-based
- Capture data (content), not presentation
  - Similar but different from HTML
- Data self-describes its structure
  - Names and nesting of tags have meanings!

#### Other nice features of XML

- Portability: Just like HTML, you can ship XML data across platforms
  - Relational data requires heavy-weight API's
- Flexibility: You can represent any information (structured, semi-structured, documents, ...)
  - Relational data is best suited for structured data
- Extensibility: Since data describes itself, you can change the schema easily
  - Relational schema is rigid and difficult to change

<br/>
<br/>
<br/>
<book ISBN="ISBN-10" price="80.00"><br/>
<title>Foundations of Databases</title><br/>
<author>Abiteboul</author><br/>
<author>Hull</author><br/>
<author>Vianu</author><br/>
<publisher>Addison Wesley</publisher>

<vear>1995</vear>

</book>...
</bibliography>

- Tag names: book, title, ...
- Start tags: <book>, <title>, ...
- End tags: </book>, </title>, ...
- An element is enclosed by a pair of start and end tags: <book>...</book>
  - Elements can be nested: <book>...<title>...</title>...</book>
  - Empty elements: <is\_textbook></is\_textbook></is\_textbook>
    - Can be abbreviated: <is\_textbook/>
- Elements can also have attributes: <book ISBN="..." price="80.00">
- Many other features

Ordering generally matters, except for attributes

#### Well-formed XML documents

#### A well-formed XML document

- Follows XML lexical conventions
  - Wrong: <section>We show that x < 0...</section>
  - Right: <section>We show that x &lt; 0...</section>
    - Other special entities: > becomes > and & becomes &
- Contains a single root element
- Has properly matched tags and properly nested elements (like parentheses matching)
  - Right: <section>...</subsection>...</section>
  - Wrong: <section>...</section>...</subsection>
  - Think of {{()}([])} matching!

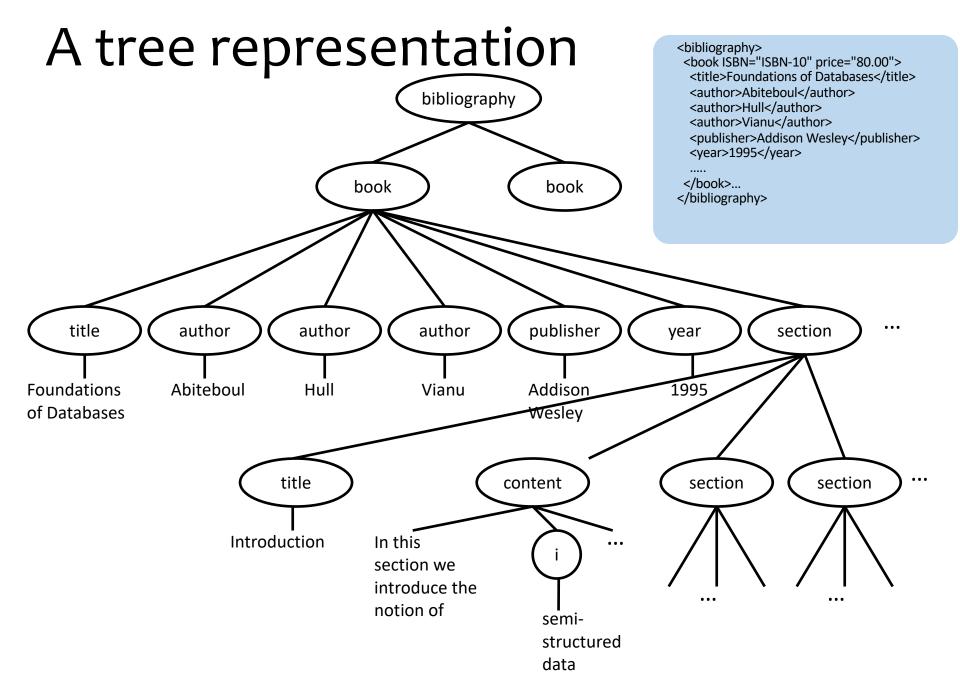

# DTD and Schema (details omitted)

- DTD (Document Type Definitions)
- Specifies Schema and constraints for XML
- Specifies a grammar (e.g. +,? for one or more, zero or 1 etc.)
- Another option XML schema (.xsd)

```
<?xml version="1.0"?>
<!DOCTYPE bibliography [</pre>
    <!ELEMENT bibliography (book+)>
<!ELEMENT book (title, author*, publisher?, year?, section*)>
<!ATTLIST book ISBN ID #REQUIRED>
     <!ATTLIST book price CDATA #IMPLIED>
     <!ELEMENT title (#PCDATA)>
    <!ELEMENT author (#PCDATA)> <!ELEMENT publisher (#PCDATA)>
     <!ELEMENT year (#PCDATA)>
<!ELEMENT i (#PCDATA)>
     <!ELEMENT content (#PCDATA|i)*>
     <!ELEMENT section (title, content?, section*)>
   ]>
<br/>
<br/>
dibliography>
     <book ISBN="ISBN-10" price="80.00">
      <title>Foundations of Databases</title>
      <author>Abiteboul</author>
      <author>Hull</author>
      <author>Vianu</author><publisher>Addison Wesley</publisher>
      <year>1995</year>
<section>...</section>...
     </book>
   </bibliography>
```

#### XML versus relational data

#### Relational data

- Schema is always fixed in advance and difficult to change
- Simple, flat table structures

- Ordering of rows and columns is unimportant
- Exchange is problematic
- "Native" support in all serious commercial DBMS

#### XML data

- Well-formed XML does not require predefined, fixed schema
- Nested structure; ID/IDREF(S) permit arbitrary graphs
- Ordering forced by document format; may or may not be important
- Designed for easy exchange
- Often implemented as an "add-on" on top of relations

# Announcements (Thu. Oct 22)

- HW6a (probs 1, 2) due today (10/22)
- HW6b (prob 3) due Tuesday (10/27)
- Short Lecture-quiz-3 (Sorting etc.) due today (10/22)
- No Gradiance this week.
- Review of keys/superkeys/FDs/BCNF (if we have time, Join Algos) on Monday
- Please let Yesenia know if you would like to meet me
- Please check out the email on tutoring + IREX feedback session for SQL

## Case study

- Design an XML document representing cities, counties, and states
  - For states, record name and capital (city)
  - For counties, record name, area, and location (state)
  - For cities, record name, population, and location (county and state)
- Assume the following:
  - Names of states are unique
  - Names of counties are only unique within a state
  - Names of cities are only unique within a county
  - A city is always located in a single county
  - A county is always located in a single state

# A possible design

Design an XML document representing cities, counties, and states

For states, record name and capital (city)

For counties, record name, area, and location (state)

For cities, record name, population, and location (county and state)

Assume the following:

Names of states are unique

Names of counties are only unique within a state

Names of cities are only unique within a county

A city is always located in a single county

A county is always located in a single state

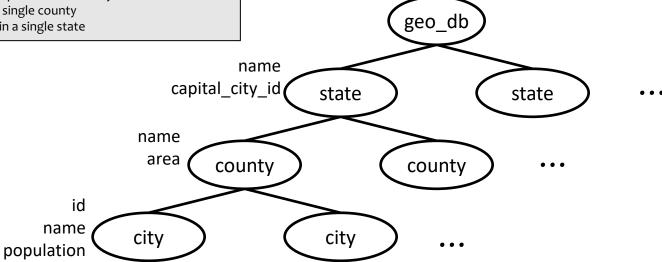

#### XPath and XQuery

# Query languages for XML

- XPath
  - Path expressions with conditions
  - Building block of other standards (XQuery, XSLT, XLink, XPointer, etc.)
- XQuery
  - XPath + full-fledged SQL-like query language

- Also XSLT (not covered)
- We would cover only simple queries

### Try the queries in this lecture online

- There are many online Xpath/Xquery testers e.g.
- http://codebeautify.org/X path-Tester (XPATH)
- http://videlibri.sourceforg e.net/cgi-bin/xidelcgi (XQUERY)
- Try with this example (or change it for different queries)

#### Caveats

- if you see bad characters, you might have to replace them like " or .
- Not everything works all the time! Try different websites and config

```
<br/>
<br/>
dibliography>
<book ISBN="ISBN-10" price="70">
<title>Foundations of Databases</title>
<author>Abiteboul</author>
<author>Hull</author>
<author>Vianu</author>
<publisher>Addison Wesley</publisher>
<year>1995</year>
<section>abc</section>
</book>
<book ISBN="ISBN-11"price="20">
<title>DBSTS</title>
 <author>Ramakrishnan</author>
 <author>Gehrke</author>
 <publisher>Addison Wesley</publisher>
 <year>1999</year>
 <section>abc</section>
</book>
</bibliography>
```

#### **XPath**

- XPath specifies path expressions that match XML data by navigating down (and occasionally up and across) the tree
- Example
  - Query: /bibliography/book/author
    - Like a file system path, except there can be multiple "subdirectories" with the same name
  - Result: all author elements reachable from root via the path /bibliography/book/author

```
<br/>
<br/>
dibliography>
<book ISBN="ISBN-10" price="70">
<title>Foundations of Databases</title>
<author>Abiteboul</author>
<author>Hull</author>
<author>Vianu</author>
<publisher>Addison Wesley</publisher>
<year>1995</year>
<section>abc</section>
</book>
<book ISBN="ISBN-11"price="20">
<title>DBSTS</title>
<author>Ramakrishnan</author>
<author>Gehrke</author>
<publisher>Addison Wesley</publisher>
<year>1999</year>
<section>abc</section>
</book>
</bibliography>
```

#### Basic XPath constructs

.. matches the parent element

```
separator between steps in a path
name matches any child element with this tag name
     matches any child element
@name matches the attribute with this name

    matches any attribute

     matches any descendent element or the
 current element itself
     matches the current element
```

## Simple XPath examples

- All book titles
   /bibliography/book/title
- All book ISBN numbers /bibliography/book/@ISBN
- All title elements, anywhere in the document //title
- All section titles, anywhere in the document //section/title
- Authors of bibliographical entries (suppose there are articles, reports, etc. in addition to books)

```
/bibliography/*/author
```

```
<bibliography>
<book ISBN="ISBN-10" price="70">
<title>Foundations of Databases</title>
<author>Abiteboul</author>
<author>Hull</author>
<author>Vianu</author>
<publisher>Addison Wesley</publisher>
<year>1995</year>
<section>abc</section>
</book>
<book ISBN="ISBN-11"price="20">
<title>DBSTS</title>
<author>Ramakrishnan</author>
<author>Gehrke</author>
<publisher>Addison Wesley</publisher>
<year>1999</year>
<section>abc</section>
</book>
</bibliography>
```

# Predicates in path expressions

[condition] matches the "current" element if condition evaluates to true on the current element

- Books with price lower than \$50
  /bibliography/book[@price<50]</li>
  - XPath will automatically convert the price string to a numeric value for comparison

```
<bibliography>
<book ISBN="ISBN-10" price="70">
<title>Foundations of Databases</title>
<author>Abiteboul</author>
<author>Hull</author>
<author>Vianu</author>
<publisher>Addison Wesley</publisher>
<year>1995</year>
<section>abc</section>
</book>
<book ISBN="ISBN-11"price="20">
<title>DBSTS</title>
<author>Ramakrishnan</author>
<author>Gehrke</author>
<publisher>Addison Wesley</publisher>
<year>1999</year>
<section>abc</section>
</book>
</bibliography>
```

# Predicates in path expressions – contd.

- Books with author "Abiteboul" /bibliography/book[author='Abiteboul']
- Books with a publisher child element /bibliography/book[publisher]
- Prices of books authored by "Abiteboul"

/bibliography/book[author='Abiteboul']/@price

```
<bibliography>
<book ISBN="ISBN-10" price="70">
<title>Foundations of Databases</title>
<author>Abiteboul</author>
<author>Hull</author>
<author>Vianu</author>
<publisher>Addison Wesley</publisher>
<year>1995</year>
<section>abc</section>
</book>
<book ISBN="ISBN-11"price="20">
<title>DBSTS</title>
<author>Ramakrishnan</author>
<author>Gehrke</author>
<publisher>Addison Wesley</publisher>
<year>1999</year>
<section>abc</section>
</book>
</bibliography>
```

# More complex predicates <author>Abiteboul</author><author>Vianus/author>

Predicates can use and, or, and not

 Books with price between \$40 and \$50

```
/bibliography/book[40<=@price and @price<=50]
```

 Books authored by "Abiteboul" or those with price no lower than \$50

```
/bibliography/book[author='Abiteboul' or
  @price>=50]
/bibliography/book[author='Abiteboul' or
  not(@price<50)]</pre>
```

Any difference between these two queries?

```
<bibliography>
<book ISBN="ISBN-10" price="70">
<title>Foundations of Databases</title>
<author>Vianu</author>
<publisher>Addison Wesley</publisher>
<year>1995</year>
<section>abc</section>
</book>
<book ISBN="ISBN-11"price="20">
<title>DBSTS</title>
<author>Ramakrishnan</author>
<author>Gehrke</author>
<publisher>Addison Wesley</publisher>
<year>1999</year>
<section>abc</section>
</book>
</bibliography>
```

## A tricky example

- Suppose for a moment that price is a child element of book, and there may be multiple prices per book
- Books with some price in range [20, 50]
  - Wrong answer: /bibliography/book[price >= 20 and price <= 50] (returns true with one price 10 and one 70!)
  - Correct answer: /bibliography/book[price[. >= 20 and . <= 50]]</li>

# Predicates involving node-sets

/bibliography/book[author='Abiteboul']

- There may be multiple authors, so author in general returns a node-set (in XPath terminology)
- The predicate evaluates to true as long as it evaluates true for at least one node in the node-set, i.e., at least one author is "Abiteboul"
- Another tricky query
   /bibliography/book[author='Abiteboul' and author!='Abiteboul']
  - Will it return any books?
  - (Returns books with at least one "Abiteboul" and one non-Abiteboul as authors!)

## More XPath operators and functions

Frequently used in conditions:

```
contains(x, y) true if string x contains string y
count(node-set) counts the number nodes in node-set
position() returns the "context position" (roughly, the position of the current node in the node-set containing it)
last() returns the "context size" (roughly, the size of the node-set containing the current node)
name() returns the tag name of the current element
```

```
Books with fewer than 10 sections

/bibliography/book[count(section)<10]

All elements whose tag names contain "section" (e.g., "subsection")

//*[contains(name(), 'section')]

Title of the first section in each book

/bibliography/book/section[position()=1]/title

A shorthand: /bibliography/book/section[1]/title

Title of the last section in each book

/bibliography/book/section[position()=last()]/title
```

## XQuery

- XPath + full-fledged SQL-like query language
- XQuery expressions can be
  - XPath expressions
  - FLWOR expressions
  - Quantified expressions
  - Aggregation, sorting, and more...

An XQuery expression can return a new result XML document

Sample online Xquery tester: http://videlibri.sourceforge.net/cgi-bin/xidelcgi

Use Xquery 3.0, node format = xml, output format = adhoc, and compatibility = Standard Xquery in the settings

## A simple XQuery based on XPath

Find all books with price lower than \$50

```
<result>{
    <del>doc("bib.xml")</del>/bibliography/book[@price<50]
}</result>
```

- Things outside {}'s are copied to output verbatim
- Things inside {}'s are evaluated and replaced by the results
  - doc("bib.xml") specifies the document to query
  - Omit this in the online tester
  - The XPath expression returns a sequence of book elements
  - These elements (including all their descendants) are copied to output

## FLWR expressions

 Retrieve the titles of books published before 2000, together with their publisher

- for: loop
  - \$b ranges over the result sequence, getting one item at a time
- let: "assignment"
  - \$p gets the entire result of \$b/publisher (possibly many nodes)
- where: filtering by condition
- return: result structuring
  - Invoked in the "innermost loop," i.e., once for each successful binding of all query variables that satisfies where

## An equivalent formulation

 Retrieve the titles of books published before 2000, together with their publisher

```
<result>{
  for $b in /bibliography/book[year<2000]
  return
    <book>
      { $b/title }
      { $b/publisher }
      </book>
}</result>
```

#### Another formulation

 Retrieve the titles of books published before 2000, together with their publisher

```
<result>{
  for $b in /bibliography/book,
     $p in $b/publisher
  where $b/year < 2000
  return
     <book>
     {$b/title }
     {$p }
     </book>
}</result>
```

> Nested loop

- Is this query equivalent to the previous two?
- Yes, if there is one publisher per book
- No, in general
  - Two result book elements will be created for a book with two publishers
  - No result book element will be created for a book with no publishers

#### Yet another formulation

 Retrieve the titles of books published before 2000, together with their publisher

- Is this query correct?
- No!
- It will produce only one output book element, with all titles clumped together and all publishers clumped together
- All books will be processed (as long as one is published before 2000)

## An explicit join

Find pairs of books that have common author(s)

```
<result>{
for $b1 in doc("bib.xml")//book
for $b2 in doc("bib.xml")//book
where $b1/author = $b2/author
and $b1/title > $b2/title
return
<pair>
    {$b1/title}
    {$b2/title}
    </pair>
}</result>
```

← These are string comparisons, not identity comparisons!

#### More features

- Subqueries
  - normalize-space(string) removes leading and trailing spaces from string, and replaces all internal sequences of white spaces with one white space
- Existential (some) and Universal (all)
- Aggregation
- Conditional
  - Use anywhere you'd expect a value, e.g.:
  - let \$foo := if (...) then ... else ...
  - return <bar blah="{ if (...) then ... else ... }"/>

```
Find titles of books in which XML is mentioned in some section

<result>{
for $b in doc("bib.xml")//book
where (some $section in $b//section
satisfies
contains(string($section),

"XML"))
return $b/title
}</result>
```

```
List each publisher and the average prices of all its books

<result>{
    for $pub in distinct-
    values(doc("bib.xml")//publisher)
    let $price :=
    avg(doc("bib.xml")//book[publisher=$pub
]/@price)
    return
    <publisherpricing>
        <publisher>{$pub}</publisher>
        <avgprice>{$price}</avgprice>
        </publisherpricing>
        <publisherpricing>
        <publisherpricing>
        <publisherpricing>
        </publisherpricing>
        </publisherpricing>
```

```
Find titles of books in which XML is mentioned in every section

<result>{
for $b in doc("bib.xml")//book
where (every $section in $b//section
satisfies
contains(string($section),
"XML"))
return $b/title
}</result>
```

#### XML to Relational Data

#### Which one is easier?

• XML to relational?

• Or

Relational to XML?

# Mapping XML to relational

- Store XML in a column
  - CLOB (Character Large OBject) type
  - Not much useful!
- Alternatives?
  - Schema-oblivious mapping:
     well-formed XML → generic relational schema
    - Node/edge-based mapping for graphs
    - Interval-based mapping for trees
    - Path-based mapping for trees (not covered)
  - Schema-aware mapping (not covered):
     valid XML → special relational schema based on DTD

Only this one in this class

# Example – Node/Edge Based

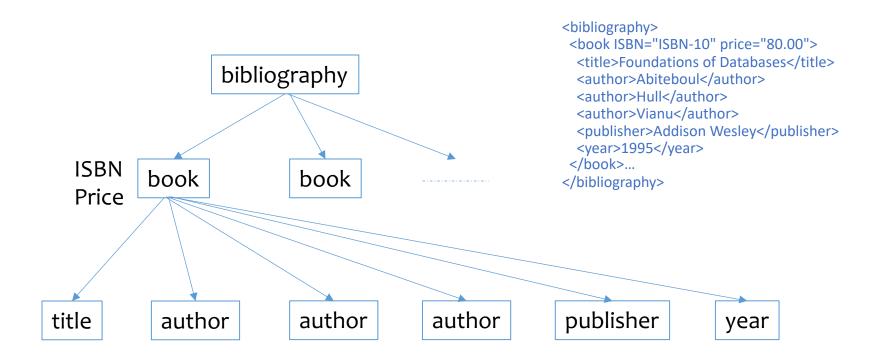

- How would you translate it to a relational schema?
  - Element? Attribute? Parent-child relationship?
  - Keys? (Do not see the next slides yet!)

## Node/edge-based: schema

- Element(<u>eid</u>, tag)
- Attribute(eid, attrName, attrValue) Key: (eid, attrName)
  - Attribute order does not matter
- ElementChild(eid, pos, child)

Keys: (eid, pos), (child)

- pos specifies the ordering of children
- child references either Element(eid) or Text(tid)
- Text(tid, value)
  - tid cannot be the same as any eid
- Need to "invent" lots of id's
- Need indexes for efficiency, e.g., Element(tag), Text(value)

# Node/edge-based: example

<br/>
<br/>
<br/>
<br/>
<br/>
<br/>
<br/>
<br/>
<br/>
<br/>
<br/>
<br/>
<br/>
<br/>
<br/>
<br/>
<br/>
<br/>
<br/>
<br/>
<br/>
<br/>
<br/>
<br/>
<br/>
<br/>
<br/>
<br/>
<br/>
<br/>
<br/>
<br/>
<br/>
<br/>
<br/>
<br/>
<br/>
<br/>
<br/>
<br/>
<br/>
<br/>
<br/>
<br/>
<br/>
<br/>
<br/>
<br/>
<br/>
<br/>
<br/>
<br/>
<br/>
<br/>
<br/>
<br/>
<br/>
<br/>
<br/>
<br/>
<br/>
<br/>
<br/>
<br/>
<br/>
<br/>
<br/>
<br/>
<br/>
<br/>
<br/>
<br/>
<br/>
<br/>
<br/>
<br/>
<br/>
<br/>
<br/>
<br/>
<br/>
<br/>
<br/>
<br/>
<br/>
<br/>
<br/>
<br/>
<br/>
<br/>
<br/>
<br/>
<br/>
<br/>
<br/>
<br/>
<br/>
<br/>
<br/>
<br/>
<br/>
<br/>
<br/>
<br/>
<br/>
<br/>
<br/>
<br/>
<br/>
<br/>
<br/>
<br/>
<br/>
<br/>
<br/>
<br/>
<br/>
<br/>
<br/>
<br/>
<br/>
<br/>
<br/>
<br/>
<br/>
<br/>
<br/>
<br/>
<br/>
<br/>
<br/>
<br/>
<br/>
<br/>
<br/>
<br/>
<br/>
<br/>
<br/>
<br/>
<br/>
<br/>
<br/>
<br/>
<br/>
<br/>
<br/>
<br/>
<br/>
<br/>
<br/>
<br/>
<br/>
<br/>
<br/>
<br/>
<br/>
<br/>
<br/>
<br/>
<br/>
<br/>
<br/>
<br/>
<br/>
<br/>
<br/>
<br/>
<br/>
<br/>
<br/>
<br/>
<br/>
<br/>
<br/>
<br/>
<br/>
<br/>
<br/>
<br/>
<br/>
<br/>
<br/>
<br/>
<br/>
<br/>
<br/>
<br/>
<br/>
<br/>
<br/>
<br/>
<br/>
<br/>
<br/>
<br/>
<br/>
<br/>
<br/>
<br/>
<br/>
<br/>
<br/>
<br/>
<br/>
<br/>
<br/>
<br/>
<br/>
<br/>
<br/>
<br/>
<br/>
<br/>
<br/>
<br/>
<br/>
<br/>
<br/>
<br/>
<br/>
<br/>
<br/>
<br/>
<br/>
<br/>
<br/>
<br/>
<br/>
<br/>
<br/>
<br/>
<br/>
<br/>
<br/>
<br/>
<br/>
<br/>
<br/>
<br/>
<br/>
<br/>
<br/>
<br/>
<br/>
<br/>
<br/>
<br/>
<br/>
<br/>
<br/>
<br/>
<br/>
<br/>
<br/>
<br/>
<br/>
<br/>
<br/>
<br/>
<br/>
<br/>
<br/>
<br/>
<br/>
<br/>
<br/>
<br/>
<br/>
<br/>
<br/>
<br/>
<br/>
<br/>
<br/>
<br/>
<br/>
<br/>
<br/>
<br/>
<br/>
<br/>
<br/>
<br/>
<br/>
<br/>
<br/>
<br/>
<br/>
<br/>
<br/>
<br/>
<br/>
<br/>
<br/>
<br/>
<br/>
<br/>
<br/>
<br/>
<br/>
<br/>
<br/>
<br/>
<br/>
<br/>
<br/>
<br/>
<br/>
<br/>
<br/>
<br/>
<br/>
<br/>
<br/>
<br/>
<br/>
<br/>
<br/>
<br/>
<br/>
<br/>
<br/>
<br/>
<br/>
<br/>
<br/>
<br/>
<br/>
<br/>
<br/>
<br/>
<br/>
<br/>
<br/>
<br/>
<br/>
<br/>
<br/>
<br/>
<br/>

#### Attribute

| eid | attrName | attrValue |  |
|-----|----------|-----------|--|
| e1  | ISBN     | ISBN-10   |  |
| e1  | price    | 80        |  |

#### Text

| tid | value                    |
|-----|--------------------------|
| t0  | Foundations of Databases |
| t1  | Abiteboul                |
| t2  | Hull                     |
| t3  | Vianu                    |
| t4  | Addison Wesley           |
| t5  | 1995                     |

#### Element

| tag          |
|--------------|
| bibliography |
| book         |
| title        |
| author       |
| author       |
| author       |
| publisher    |
| year         |
|              |

#### ElementChild

| eid | pos | child |  |
|-----|-----|-------|--|
| e0  | 1   | e1    |  |
| e1  | 1   | e2    |  |
| e1  | 2   | e3    |  |
| e1  | 3   | e4    |  |
| e1  | 4   | e5    |  |
| e1  | 5   | e6    |  |
| e1  | 6   | e7    |  |
| e2  | 1   | t0    |  |
| e3  | 1   | t1    |  |
| e4  | 1   | t2    |  |
| e5  | 1   | t3    |  |
| e6  | 1   | t4    |  |
| e7  | 1   | t5    |  |

# Node/edge-based: queries

//title

| eid | attrName | attrValue |           |
|-----|----------|-----------|-----------|
| e1  | ISBN     | ISBN-10   | Attribute |
| e1  | price    | 80        |           |

e0 1 e1
e1 1 e2
e1 2 e3
e1 3 e4
e1 4 e5
e1 5 e6
e1 6 e7
e2 1 t0

- SELECT eid FROM Element WHERE tag = 'title';
- //section/title
  - SELECT e2.eid
     FROM Element e1, ElementChild c, Element e2
     WHERE e1.tag = 'section'
     AND e2.tag = 'title'
     AND e1.eid = c.eid
     AND c.child = e2.eid;

| eid | tag          |     |
|-----|--------------|-----|
| e0  | bibliography |     |
| e1  | book         |     |
| e2  | title        |     |
| e3  | author       |     |
| e4  | author       |     |
| e5  | author       |     |
| e6  | publisher    |     |
| ۵7  | vear         | Ele |

e5 1 t3
e6 1 t4
e7 1 t5

ElementChild

Text

- Path expression becomes joins!
  - Number of joins is proportional to the length of the path expression
- //bibliography/book[author="Abiteboul"]/@price
  - More complex SQL queries with EXISTS needed
- //book//title
  - Needs recursion (not covered yet)

| value                    |
|--------------------------|
| Foundations of Databases |
| Abiteboul                |
| Hull                     |
| Vianu                    |
| Addison Wesley           |
| 1995                     |
|                          |